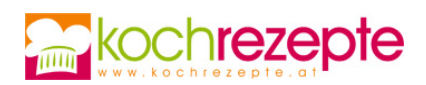

## **Joghurt-Mohnkuchen mit Himbeeren**

Das Rezept von dem Joghurt-Mohnkuchen mit Himbeeren passt zu vielen Gelegenheiten, da man die Obstsorte der aktuellen Obstsaison anpassen kann.

**Verfasser:** kochrezepte.at

**Arbeitszeit:** 20 min

**Koch/Backzeit:** 50 min

**Gesamtzeit:** 1,2 h

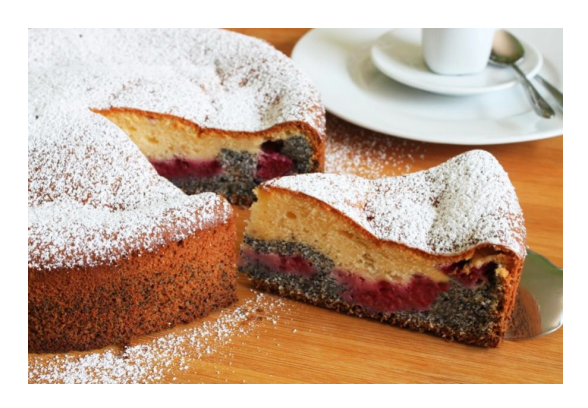

## **Zutaten**

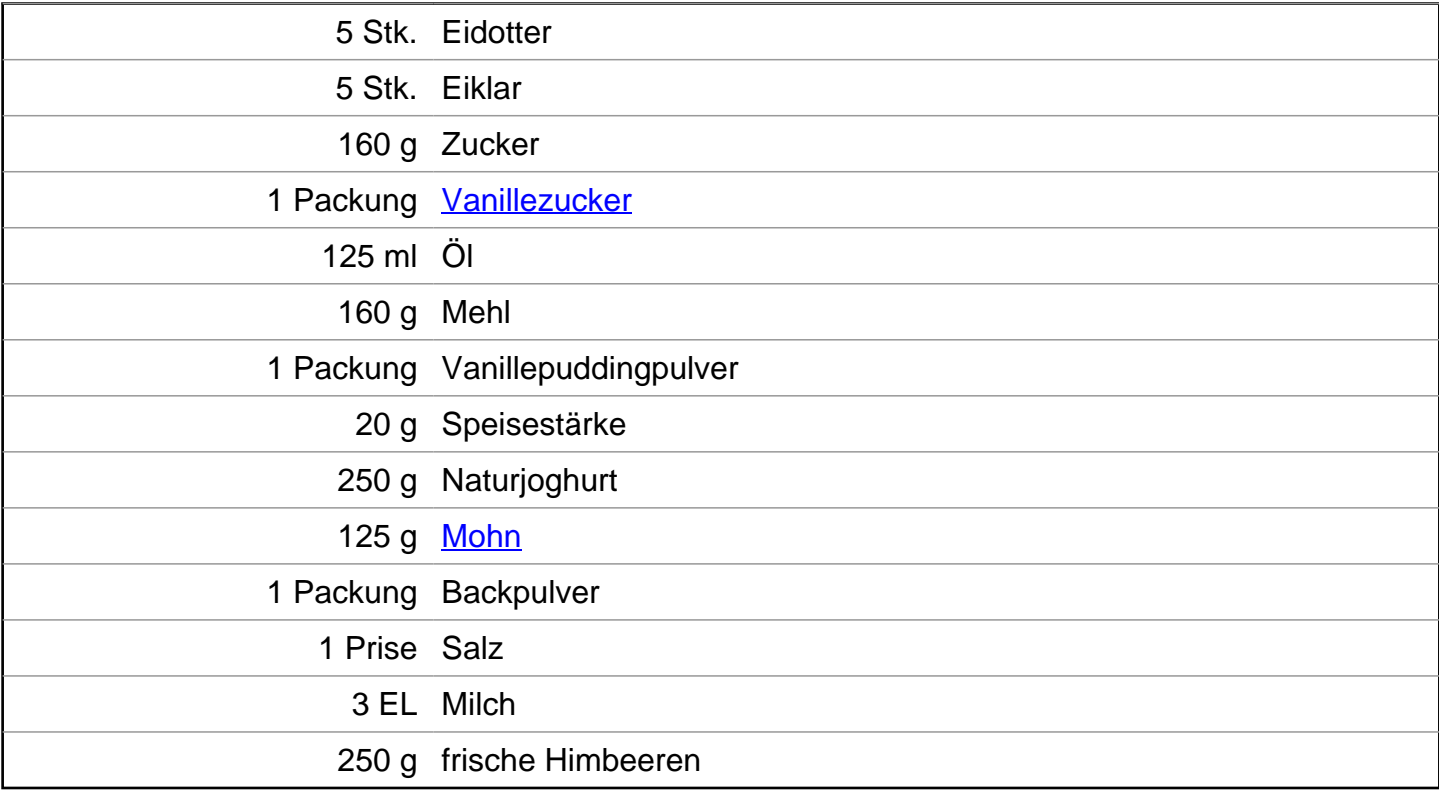

## **Zubereitung**

1. Für den **Joghurt-Mohnkuchen mit Himbeeren**, den Boden einer 26er Springform mit Backpapier auslegen und den Ofen auf 160°C Umluft vorheizen. Die Himbeeren verlesen, waschen und in einem Sieb abtropfen lassen.

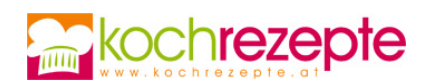

- 2. Nun das Eiklar mit der Hälfte des Zuckers und dem Vanillezucker steifschlagen.
- 3. Dann die Eidotter mit dem restlichen Zucker schaumig schlagen und nach und nach das Salz, das Öl und den Joghurt untermengen.
- 4. Jetzt das Mehl, mit dem Vanillepuddingpulver, der Speisestärke und dem Backpulver in einer Schüssel vermengen.
- 5. Anschließend die Mehlmischung unter die aufgeschlagene Creme heben und dann die Eiweißmasse ebenfalls nach und nach unterheben.
- 6. Danach den Teig in zwei Schüsseln, zu gleichen Teilen aufteilen.
- 7. In die eine Hälfte nun den Mohn und die Milch unterrühren, und in die andere Hälfte die Himbeeren unterheben.
- 8. Zum Schluss erst die Mohnmasse in die Form geben und anschließend den Himbeerteig darauf verteilen (glattstreichen). Der Kuchen sollte nun ca. 50-60 Minuten backen (Stäbchenprobe machen).

## **Tipp**

Den Joghurt-Mohnkuchen mit Himbeeren kann man vor dem Servieren noch mit Staubzucker bestäuben. Des Weiteren kann man die Himbeeren zum Beispiel auch durch Birnen oder anderes Obst ersetzen.